# CS/ENGRD 2110 SPRING 2017

Lecture 3: Fields, getters and setters, constructors, testing http://courses.cs.cornell.edu/cs2110

### CS2110 Announcements

A1 on course website Thursday morning.

Piazza: Check course Piazza regularly for announcements.

To learn about issues with A1, check pinned A1 FAQs note often!

Take course S/U?

OK with us. Check with your advisor/major. To get an S, you need to do at least C- work. Do D+ work or less, you get a U.

http://cornell.videonote.com/channels/583

Please don't email us about prelim conflicts! We'll tell you at the appropriate time how we handle them.

# Assignment A1

Write a class to maintain information about PhDs ---e.g. their advisor(s) and date of PhD.

Objectives in brief:

- Get used to Eclipse and writing a simple Java class
- Learn conventions for Javadoc specs, formatting code (e.g. indentation), class invariants, method preconditions
- Learn about and use JUnit testing

Important: READ CAREFULLY, including Step 7, which reviews what the assignment is graded on.

Groups. You can do A1 with 1 other person. FORM YOUR GROUP EARLY! Use Piazza Note @5 to search for partner!

# Recommended time-table for doing A1

Start A1 the day before it is due? You may be frustrated, upset, rushed because you can't get the help you need. With 675 students, too many will be trying to get help at the last minute. Not a good educational experience. Instead, use following schedule, which gives you a day or two after each part to get help if you need it:

- 2 Feb. Spend 20 minutes reading the assignment.
- 4 Feb. Write and test the Group A methods. This includes writing the Junit test procedure for the group.
- 5 Feb. Write and test the Group B methods AND the Group C methods.
- 7 Feb. Write and test the Group D methods.
- 9 Feb. Do point 7 of the handout: Review the learning objectives and check each of the items given in point 7. Submit on the CMS.
- CHECK the pinned A1 note on the Piazza every day.

# Next week's section: Exception Handling

You must read/watch the tutorial BEFORE the recitation:

www.cs.cornell.edu/courses/cs2110/2017sp/online/exceptions/ EX1.html

Get to it from the Tutorials page of the course website.

NOTE THAT THERE ARE SIX WEB PAGES!

Bring your laptop to class, ready to answer questions, solve problems. The questions will be on the course website the night before section (Monday evening).

During the section, you can talk to neighbors, discuss things, answer questions together. The TA will walk around and help. The TA will give a short presentation on some issue if needed.

You will have until a week after the recitation (on a Wednesday night) to submit answers on the CMS.

# Homework (not to be handed in)

- 1. Course website will contain classes Time and TimeTester. The body of the one-parameter constructor is not written. Write it. The one-parameter constructor is not tested in TimeTester. Write a procedure to test it.
- 2. Visit course website, click on Resources and then on Code Style Guidelines. Study
  - 1. Naming conventions
  - 3.3 Class invariant
  - 4. Code organization
    - 4.1 Placement of field declarations
  - 5. Public/private access modifiers
- 3. Look at slides for next lecture; bring them to next lecture

# Difference between class and object

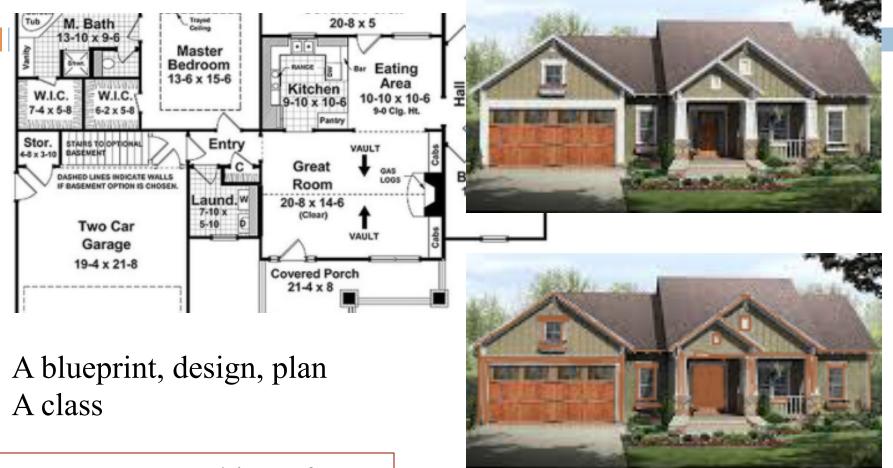

Can create many objects from the same plan (class). Usually, not all exactly the same.

A house built from the blueprint An object

### Overview

- An object can contain variables as well as methods.
   Variable in an object is called a field.
- Declare fields in the class definition. Generally, make fields private so they can't be seen from outside the class.
- May add getter methods (functions) and setter methods (procedures) to allow access to some or all fields.
- Use a new kind of method, the constructor, to initialize fields of a new object during evaluation of a new-expression.
- Create a JUnit Testing Class to save a suite of test cases.

# References to text and JavaSummary.pptx

Declaration of fields: B.5-B.6 slide 12

Getter/setter methods: B.6 slide 13, 14

Constructors: B.17-B.18 slide 15

Class String: A.67-A.73

JUnit Testing Class: none slide 74-80

Overloading method names: B-21 slide 22

### class Time

Object contains the time of day in hours and minutes.

Methods in object refer to fields in object.

Could have an array of such objects to list the times at which classes start at Cornell.

With variables t1 and t2 below,

t1.getHour() is 8

t2.getHour() is 9

t2.toString() is "09:05"

t1 Time@150

t2 Time@fa8

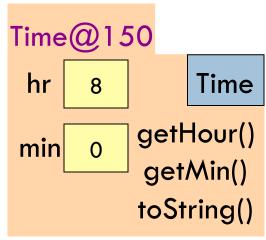

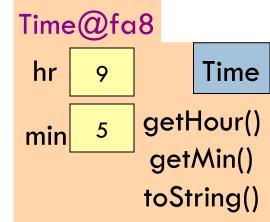

### Class Time

```
/** An instance maintains a time of day */
public class Time {
    private int hr; //hour of the day, in 0..23
    private int min; // minute of the hour, in 0..59
```

Access modifier **private**:
can't see field from outside class
Software engineering principle:
make fields private, unless there
is a real reason to make public

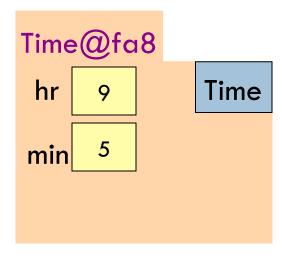

### Class invariant

```
/** An instance maintains a time of day */
public class Time {
    private int hr; // hour of the day, in 0..23
    private int min; // minute of the hour, in 0..59
```

#### **Class invariant:**

collection of defs of variables and constraints on them (green stuff)

Software engineering principle: Always write a clear, precise class invariant, which describes all fields.

Call of every method starts with class invariant true and should end with class invariant true.

Frequent reference to class invariant while programming can prevent mistakes.

# Getter methods (functions)

```
/** An instance maintains a time of day */
public class Time {
  private int hr; // hour of the day, in 0..23
  private int min; // minute of the hour, in 0..59
  /** Return hour of the day */
                                   Spec goes before method.
  public int getHour() {
                                       It's a Javadoc comment
    return hr;
                                       —starts with /**
                                               Time@fa8
  /** Return minute of the hour */
                                                             Time
                                                hr
  public int getMin() {
    return min;
                                               min
                                                        getHour()
                                                         getMin()
```

# A little about type (class) String

```
public class Time {
  private int hr; //hour of the day, in 0..23
                                                          Java: double
  private int min; // minute of the hour, in 0..59
                                                             quotes for
  /** Return a represention of this time, e.g. 09:05
                                                          String literals
  public String toString() {
    return prepend(hr) + ":" + prepend(min);
                                                             Java: + is
                                                                  String
  /** Return i with preceding 0, if
                                                             catenation
      necessary, to make two chars. */
  private String prepend(int i) {
                                    Catenate with empty String to
    if (i > 9 | i < 0) return "" + i;
                                    change any value to a String
    return "0" + i;
                                    "helper" function is private, so it
                                    can't be seen outside class
```

# Concatenate or catenate?

I never concatenate strings;

I just catenate those little things.

Of syllables few,

I'm a man through and through.

Shorter words? My heart joyfully sings!

# Setter methods (procedures)

```
/** An instance maintains a time of day */
                                                    No way to store
public class Time {
                                                    value in a field!
  private int hr; //hour of the day, in 0..23
                                                    We can add a
  private int min; // minute of the hour, in 0..59
                                                    "setter method"
  /** Change this object's hour to h */
  public void setHour(int h) {
      hr= h;
                                            Time@fa8
                                                 hr
                                                              Time
                                                          getHour()
                                                 min
                                                           getMin()
                                            setHour(int)
                                                          toString()
         setHour(int) is now in the object
```

# Setter methods (procedures)

```
/** An instance maintains a time of day */
public class Time {
  private int hr; //hour of day, in 0..23
  private int min; // minute of hour, in 0..59
  /** Change this object's hour to h */
  public void setHour(int h) {
       hr= h;
                     Time@fa8
                          hr
                                       Time
                                   getHour()
                         min
                                   getMin()
                     setHour(int)
                                   toString()
```

Do not say "set field hr to h" User does not know there is a field. All user knows is that Time maintains hours and minutes. Later, we show an implementation that doesn't have field h but "behavior" is the same

# Test using a JUnit testing class

In Eclipse, use menu item File  $\rightarrow$  New  $\rightarrow$  JUnit Test Case to create a class that looks like this:

```
import static org.junit.Assert.*;
import org.junit.Test;

public class TimeTester {
    @Test
    public void test() {
        fail("Not yet implemented");
    }
}
```

Select TimeTester in Package Explorer.

Use menu item Run  $\rightarrow$  Run.

Procedure test is called, and the call fail(...) causes execution to fail:

```
Runs: 1/1 ☑ Errors: 0 ☑ Failures: 1

▼ TimeTester [Runner: JUnit 4] (0.001 s)

test (0.001 s)
```

# Test using a JUnit testing class

```
Write and save a suite of
                                         "test cases" in TimeTester,
public class TimeTester {
                                         to test that all methods in
  (a) Test
                                         Time are correct
  public void testConstructor() {
     Time t1 = new Time();
                                  Store new Time object in t1.
     assertEquals(0, t1.getHour());
     assertEquals(0, t1.getMin();
     assertEquals("00:00", t1.toString());
         Give green light if expected value equals
               computed value, red light if not:
         assertEquals(expected value, computed value);
```

# Test setter method in JUnit testing class

```
public class TimeTester {
  (a) Test
  public void testSetters() {
     Time t1 = new Time();
     t1.setHour(21);
     assertEquals(21, t1.getHour());
```

TimeTester can have several test methods, each preceded by @Test.

All are called when menu item Run → Run is selected

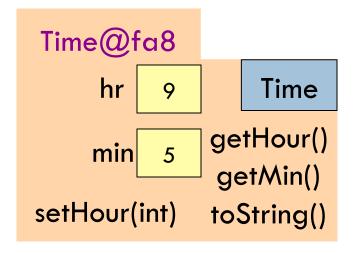

### Constructors —new kind of method

```
public class C {
  private int a;
  private int b;
  private int c;
  private int d;
  private int e;
}
```

```
C var= new C();
var.setA(2);
var.setB(20);
var.setC(35);
var.setD(-15);
var.setE(150);
```

C has lots of fields. Initializing an object can be a pain —assuming there are suitable setter methods

Easier way to initialize the fields, in the new-expression itself. Use:

```
C var= new C(2, 20, 35, -15, 150);
```

But first, must write a new method called a constructor

### Constructors —new kind of method

```
/** An object maintains a time of day */
                                               Purpose of constructor:
  public class Time {
                                               Initialize fields of a
    private int hr; //hour of day, 0..23
                                              new object so that its
    private int min; // minute of hour, 0..59
                                               class invariant is true
    /** Constructor: an instance with
                                                             Memorize!
        h hours and m minutes.
        Precondition: h in 0..23, m in 0..59 */
                                                   Need precondition
    public, Time(int h, int m) {
                                              Time@fa8
      hr=/h;
      min=m;
                                                                 Time
                                            hr
                                                     min
                  Name of constructor
No return type
                                               getHour() getMin()
or void
                                               toString() setHour(int)
                  is the class name
                                               Time(int, int)
```

# Revisit the new-expression

Syntax of new-expression: new <constructor-call>

Example: **new** Time(9, 5)

Evaluation of new-expression:

Time@fa8

- 1. Create a new object of class, with default values in fields
- 2. Execute the constructor-call
- 3. Give as value of the expression the name of the new object

If you do not declare a constructor, Java puts in this one: public <class-name> () { }

```
Time@fa8

hr 9 min 5 Time

getHour() getMin()
toString() setHour(int)
Time(int, int)
```

### How to test a constructor

Create an object using the constructor. Then check that all fields are properly initialized —even those that are not given values in the constructor call

```
public class TimeTester {
    @Test
    public void testConstructor1() {
        Time t1= new Time(9, 5);
        assertEquals(9, t1.getHour());
        assertEquals(5, t1.getMin();
    }
    ...
}
```

Note: This also checks the getter methods! No need to check them separately.

But, main purpose: check constructor

### A second constructor

```
Time is overloaded: 2
/** An object maintains a time of day */
                                             constructors! Have
public class Time {
                                             different parameter
  private int hr; //hour of day, 0..23
                                             types. Constructor call
  private int min; // minute of hour, 0..59
                                             determines which one
  /** Constructor: an instance with
                                             is called
      m minutes.
      Precondition: m in 0..(23*60+59)*/
  public Time(int m) {
                                            Time@fa8
    hr = m/60; min = m\%60;
                                                  min
                                                             Time
                                         hr
    ??? What do we put here ???
                                          getHour() getMin()
              new Time(9, 5)
                                          toString() setHour(int)
              new Time(125)
                                          Time(int, int) Time (int)
```

# Generate javadoc

- With project selected in Package explorer, use menu item
   Project -> Generate javadoc
- In Package Explorer, click on the project -> doc -> index.html
- □ You get a pane with an API like specification of class Time, in which javadoc comments (start with /\*\*) have been extracted!
- That is how the API specs were created.

# Method specs should not mention fields

```
public class Time {
                                         public class Time {
                                             // min, in 0..23*60+59
 private int hr; //in 0..23
 private int min; //in 0..59
                                             private int min;
                              Decide
 /** return hour of day*/
                                             /** return hour of day*/
                             to change
                                             public int getHour() {
 public int getHour() {
                            implemen
                                                  return min / 60;
    return h;
                              -tation
                                                Time@fa8
  Time@fa8
                                              min 545
                                                               Time
  hr
                    Time
                                              getHour() getMin()
                                              toString() setHour(int)
               getHour()
 min
                getMin()
                           Specs of methods stay the same.
 setHour(int)
               toString()
                           Implementations, including fields, change!
```